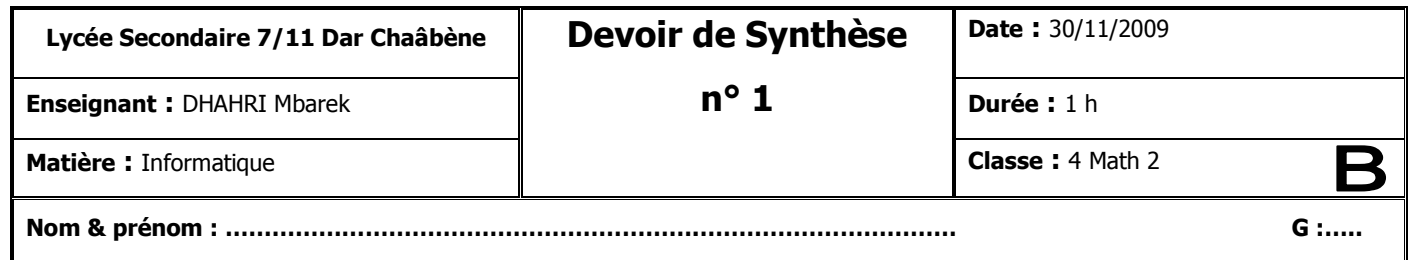

## **Partie I : Théorique (8 pts)**

1) Compléter les affectations suivantes par un **opérande** ou un **opérateur** de manière à affecter dans chacun des cas, à la variable booléenne « **Y** » la valeur « **false** ». **(2 pts)**

20

- 1. Y:= (**ROUND** (9.49) ………… 20) ;
- 2. Y := (**UPCASE** ( 'm' ) **IN** [ 'A'..'Z' ] ) ………… (5 **IN** [1..10] ) ;
- 3. Y :=( **POS** ('l', 'Pascal') div ………… <> 2) ;
- 4. Y := (**CONCAT** ('bac','2010') ………… 'bac2010' ;

2) Corriger les erreurs dans les déclarations ci-dessous. **(2 pts)**

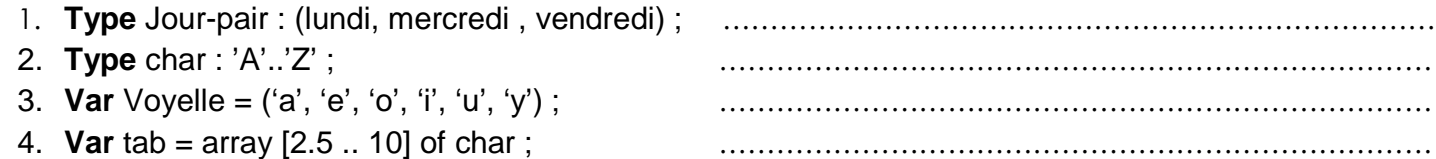

3) Reprendre l'algorithme suivant en remplaçant le schéma « **Selon** » par la structure de contrôle conditionnelle généralisée. **(4 pts)**

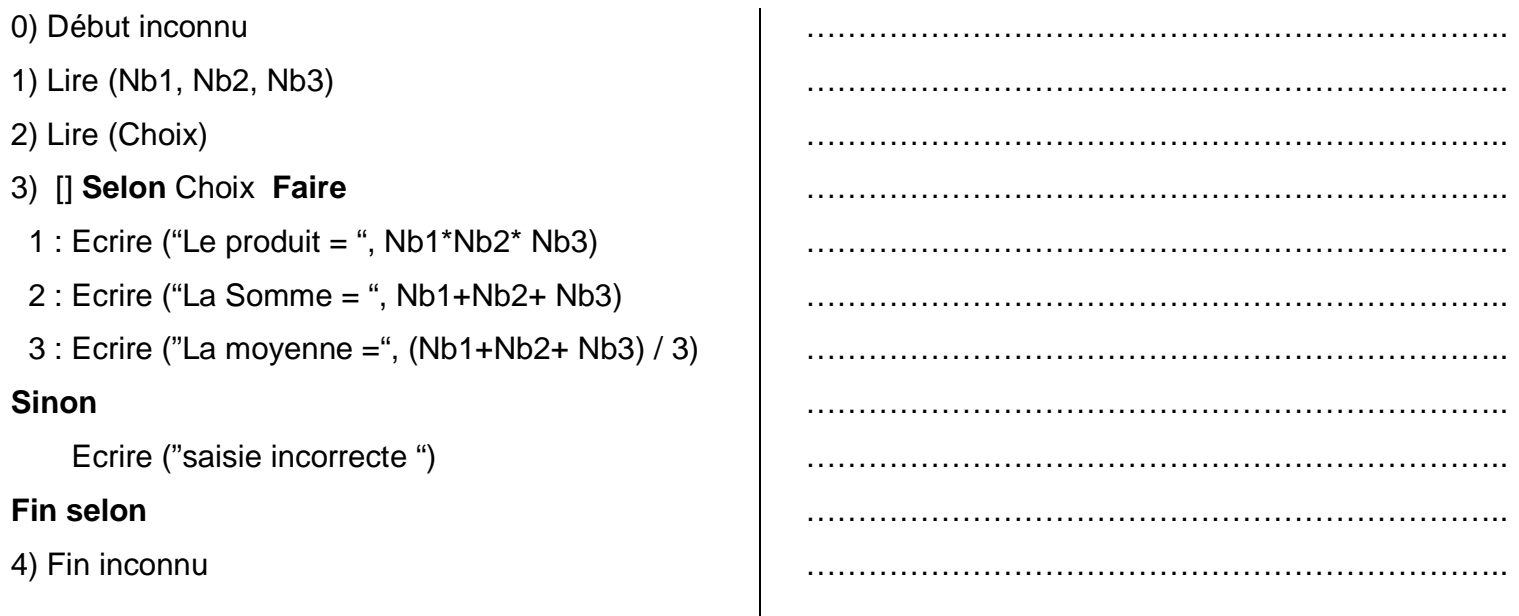

## **Partie II : Pratique (12 pts)**

**NB : Enregistrer votre travail dans le dossier « c:\bac2010 » en lui donnant comme nom votre prénom.**

## **Enoncé** :

Ecrire un programme Pascal permettant de saisir les éléments d'un tableau **T** de **N** entiers positifs (5<N<20), puis d'afficher l'entier qui admet le plus de chiffres.

**NB** : Dans le cas où plusieurs entiers ont même nombre de chiffres, le programme affiche celui qui apparaît le premier dans **T**.

## **Exemple** : Pour  $N = 6$

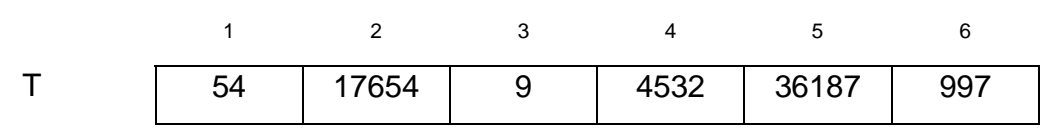

Le programme affichera : L'entier qui possède le plus de chiffres est **17654**